## [Acompaña Gobierno del Estado a la UAEM en la resolución de conflictos.](https://gobierno.morelos.gob.mx/noticias/acompana-gobierno-del-estado-la-uaem-en-la-resolucion-de-conflictos) **[1]**

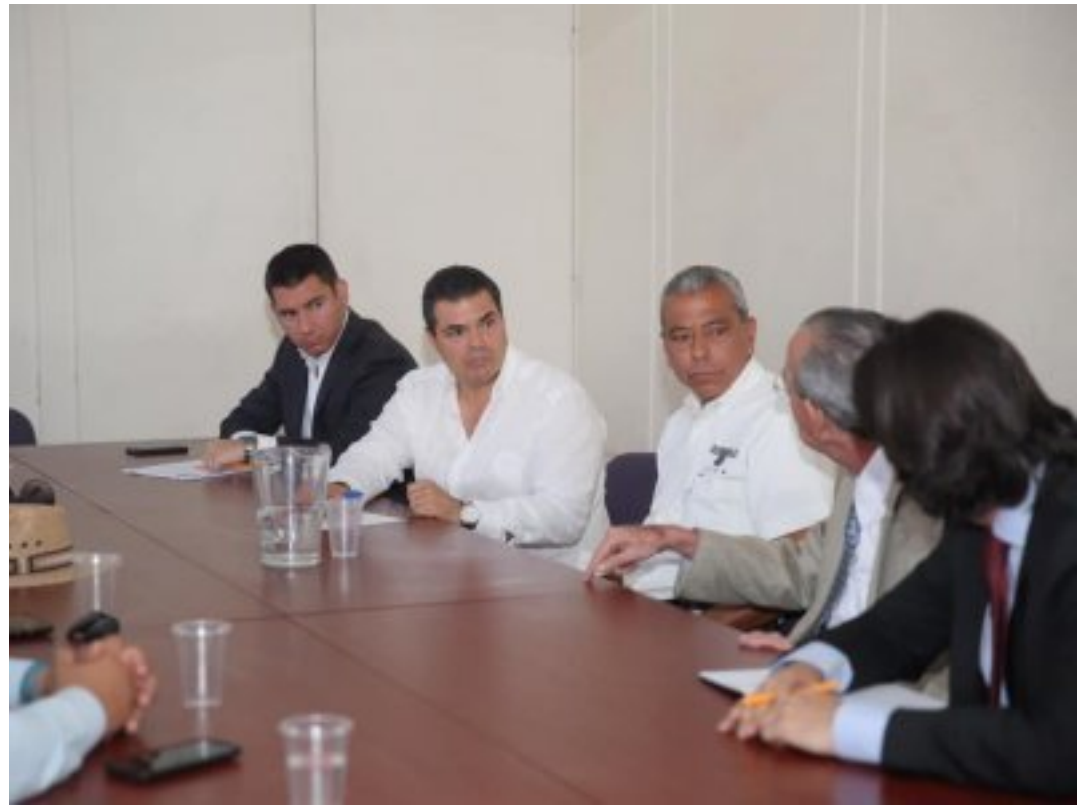

[2]

El Gobierno del Estado, a través de la secretarías de Gobierno y de Educación, realiza trabajos de acompañamiento para resolver los conflictos en la Universidad Autónoma del Estado de Morelos (UAEM), así lo informó Luis Arturo Cornejo Alatorre, secretario de Educación.

Precisó que siempre se han atendido de manera respetuosa las necesidades de la Máxima Casa de Estudios a través de las autoridades universitarias en la solución de diversas problemáticas.

Cornejo Alatorre manifestó que desde la noche del miércoles se tuvo información que el emplazamiento a huelga que tenía el Sindicato de Trabajadores Administrativos de la UAEM se había pospuesto ya que el aumento salarial fue aceptado.

Sin embargo, señaló que habrá una prórroga ya que existe un plazo hasta el 25 de marzo en donde se podrán analizar y atender el resto de los planteamientos de dicho sindicato.

El secretario de Educación puntualizó que lo más importante es que más de 40 mil alumnos no se van a quedar sin clases, puesto que es un compromiso social que tienen los trabajadores de la UAEM ya que primero está la educación de los jóvenes.

Por último, indicó que en este Gobierno se respeta cualquier manifestación ya que es un derecho que no se va a mermar, además reiteró que el acompañamiento a la universidad lo tendrán siempre que lo requieran.

Por su parte, el subsecretario de Gobierno, José De Jesús Guízar Nájera, apuntó que en todo momento el Gobierno del Estado por instrucción del mandatario estatal, Cuauhtémoc Blanco Bravo darán seguimiento a los temas de la Universidad Autónoma del Estado de Morelos (UAEM).

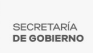

Acompañado por el coordinador de Asesores, Mauricio Robles Cortés y el director de Gobierno, Mauricio Termignoni Apodaca, Guízar Nájera subrayó que las puertas de la Secretaría de Gobierno estarán abiertas para dialogar y buscar la mejor solución a favor de Morelos.

Tras destacar que la Máxima Casa de Estudios es primordial para el estado, y refirió que hay condiciones para resolver la problemática que tienen.

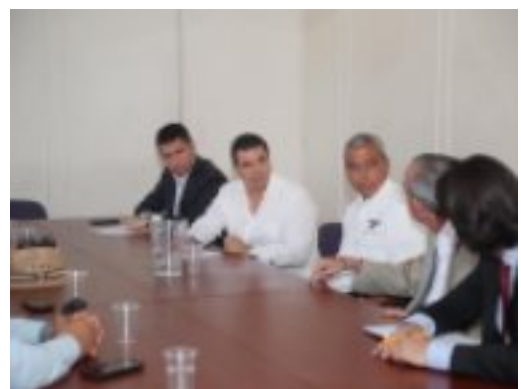

[3]

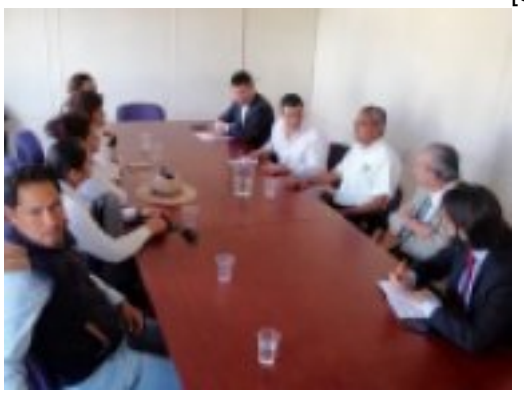

[4]

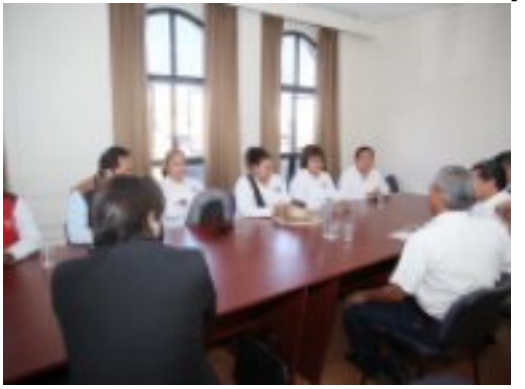

[5]

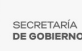

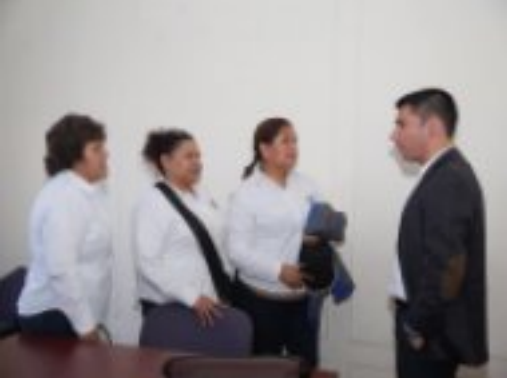

[6]

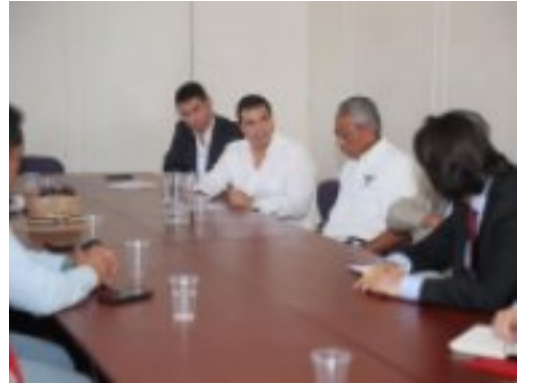

[7]

**Temas:** [Educación](https://gobierno.morelos.gob.mx/temas/educaci%C3%B3n) [8] Perfiles: **[Público en General](https://gobierno.morelos.gob.mx/perfiles/p%C3%BAblico-en-general)** [9]

**URL de origen:** https://gobierno.morelos.gob.mx/node/4914

## **Enlaces**

[1] https://gobierno.morelos.gob.mx/noticias/acompana-gobierno-del-estado-la-uaem-en-la-resolucion-de-conflictos

[2] https://gobierno.morelos.gob.mx/sites/gobierno.morelos.gob.mx/files/boletines/53520551\_2222253804463067\_620 7874046634229760\_n.jpg

[3] https://gobierno.morelos.gob.mx/sites/gobierno.morelos.gob.mx/files/53520551\_2222253804463067\_62078740466 34229760\_n.jpg

[4] https://gobierno.morelos.gob.mx/sites/gobierno.morelos.gob.mx/files/53403669\_2222253731129741\_25798735148 15225856\_n.jpg

[5] https://gobierno.morelos.gob.mx/sites/gobierno.morelos.gob.mx/files/52987214\_2222253784463069\_77971559306 37860864\_n.jpg

[6] https://gobierno.morelos.gob.mx/sites/gobierno.morelos.gob.mx/files/52946159\_2222253864463061\_76696224774 20494848\_n.jpg

[7] https://gobierno.morelos.gob.mx/sites/gobierno.morelos.gob.mx/files/52948666\_2222253884463059\_85159580752 93696\_n.jpg

[8] https://gobierno.morelos.gob.mx/temas/educaci%C3%B3n

[9] https://gobierno.morelos.gob.mx/perfiles/p%C3%BAblico-en-general